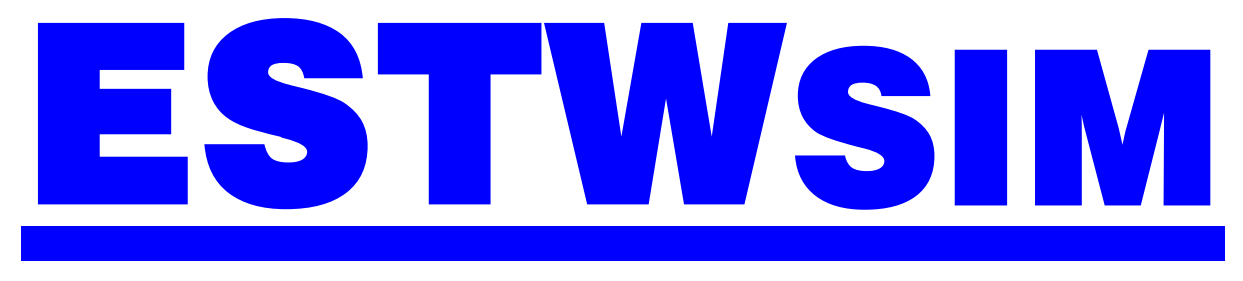

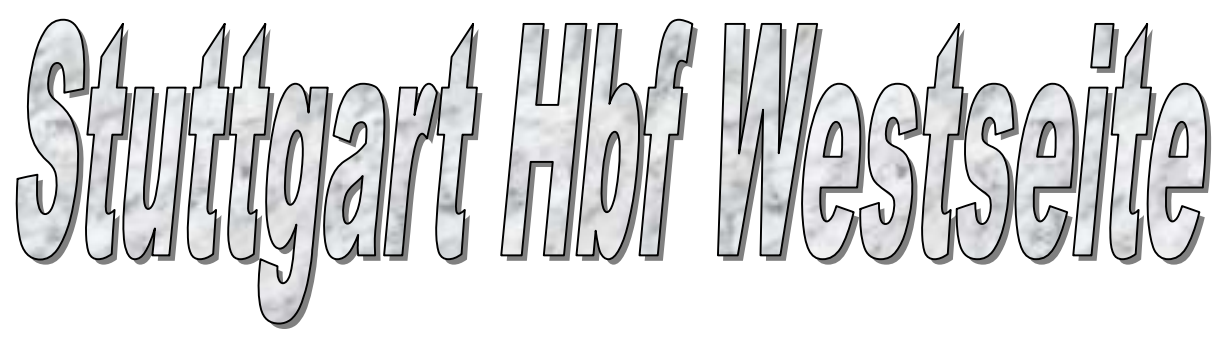

# Betriebsstelleninformation

# INHALT

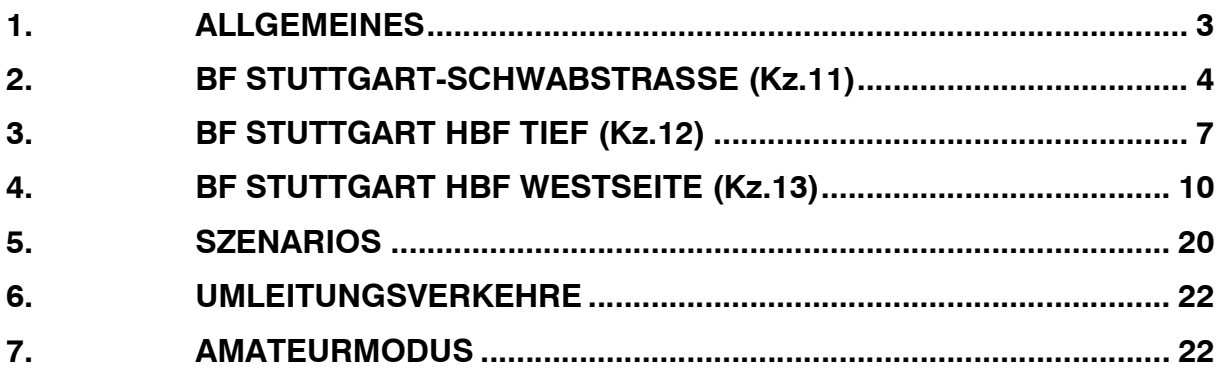

# 1. ALLGEMEINES

Die Simulation ESTW Stuttgart Hbf Westseite simuliert den Zugbetrieb auf den Gleisen 1 bis 3 im Stuttgarter Hauptbahnhof und des S-Bahn-Stadttunnels mit den Zulaufstrecken aus:

- Stuttgart-Vaihingen (Singen)
- Stuttgart-Zuffenhausen (S-Bahn) (Weil der Stadt/Bietigheim-Bissingen)
- Stuttgart –Bad Cannstatt (S-Bahn) (Backnang/Plochingen)
- Stuttgart Hbf Ostseite (Fernbahn)

Die dargestellten Gleisanlagen auf Übersichtsbildern stellen den Zustand aus dem Jahr 2003 dar und decken sich in Bezug auf die Gleisgeometrie und Signalstandorte mit dem Original. Hierbei wurden Signalbilder, Durchrutschwege, Fahrstraßen oder sonstige signaltechnische Einrichtungen von der vorhandenen Stellwerksbauform SpDrL60 übernommen.

Der verwendete Fahrplan entstammt aus dem Fahrplanjahr 2003. Aufgabe ist es nun, den Zugverkehr möglichst reibungslos zu steuern. Das Ganze wird ergänzt durch zusätzliche Aufgaben, wie das Bereitstellen, Abziehen und Behandeln von Zügen sowie die Selektierung der Züge in die richtige Richtung. Erschwert wird das Disponieren durch fallweise Gleissperrungen aufgrund von Bauarbeiten oder Umleitungsverkehren.

Auf den einzelnen Streckenabschnitten sind nachfolgende Geschwindigkeiten zugelassen:

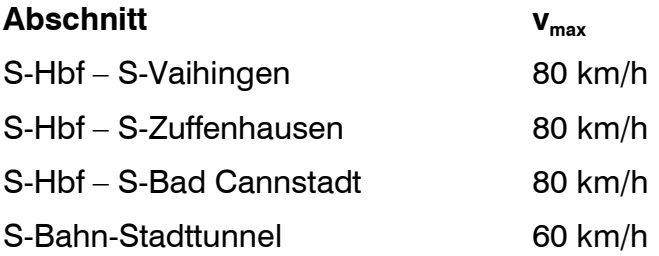

# 2. BF STUTTGART-SCHWABSTRASSE (Kz.11)

#### AUFGABEN

- Haltepunkt für Züge der S-Bahn
- Zugauflösungs- und Zugbildungsbahnhof für S-Bahnen

#### **SELBSTSTELLBETRIEB**

- 11931 Zuglenkung 11936 Zuglenkung 11A937 Zuglenkung 11941 Zuglenkung
- 11942 Zuglenkung
- 11P944 Zuglenkung
- 11R945 Zuglenkung
- 11R961 Zuglenkung
- 11R965 Zuglenkung
- 11R969 Zuglenkung
- 11R973 Zuglenkung
- 11R975 Zuglenkung
- 11S948 Zuglenkung
- 11F950 Zuglenkung

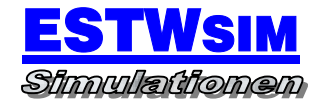

# NUTZLÄNGEN

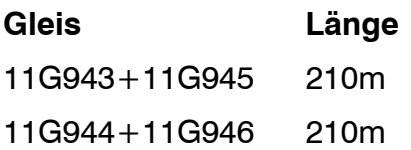

#### BAHNSTEIGGLEISE

11G943 -11G945

11G944 -11G946

#### **ZUGSTRASSEN**

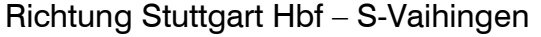

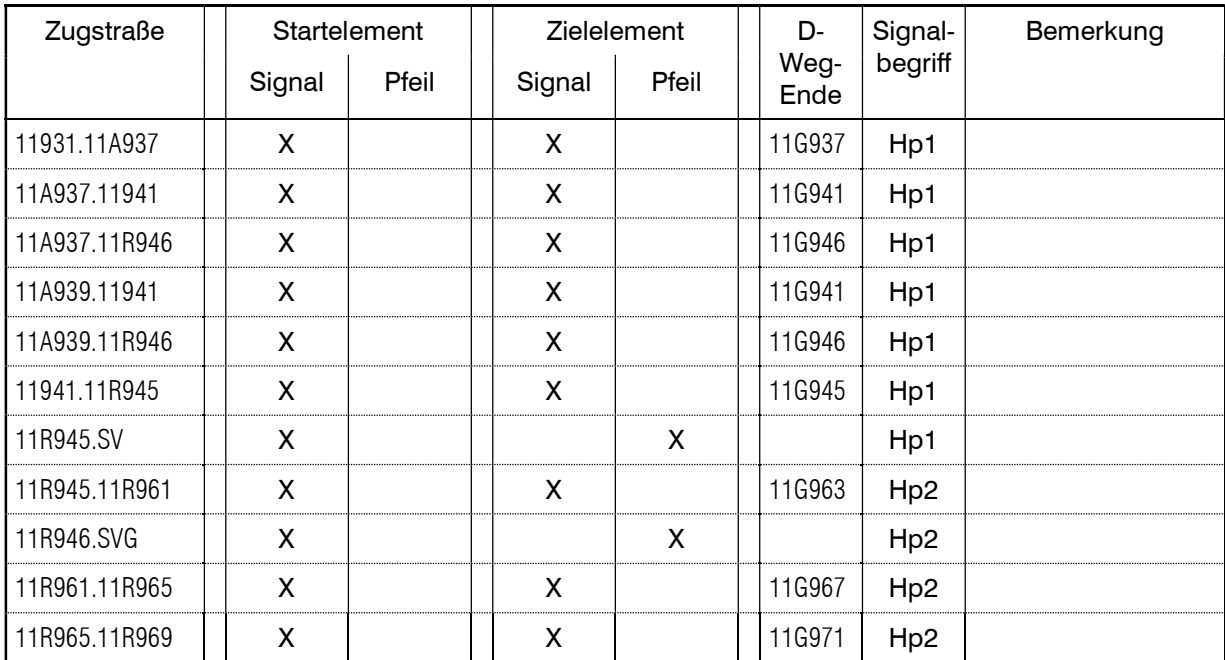

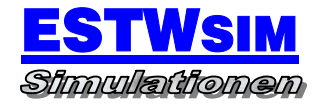

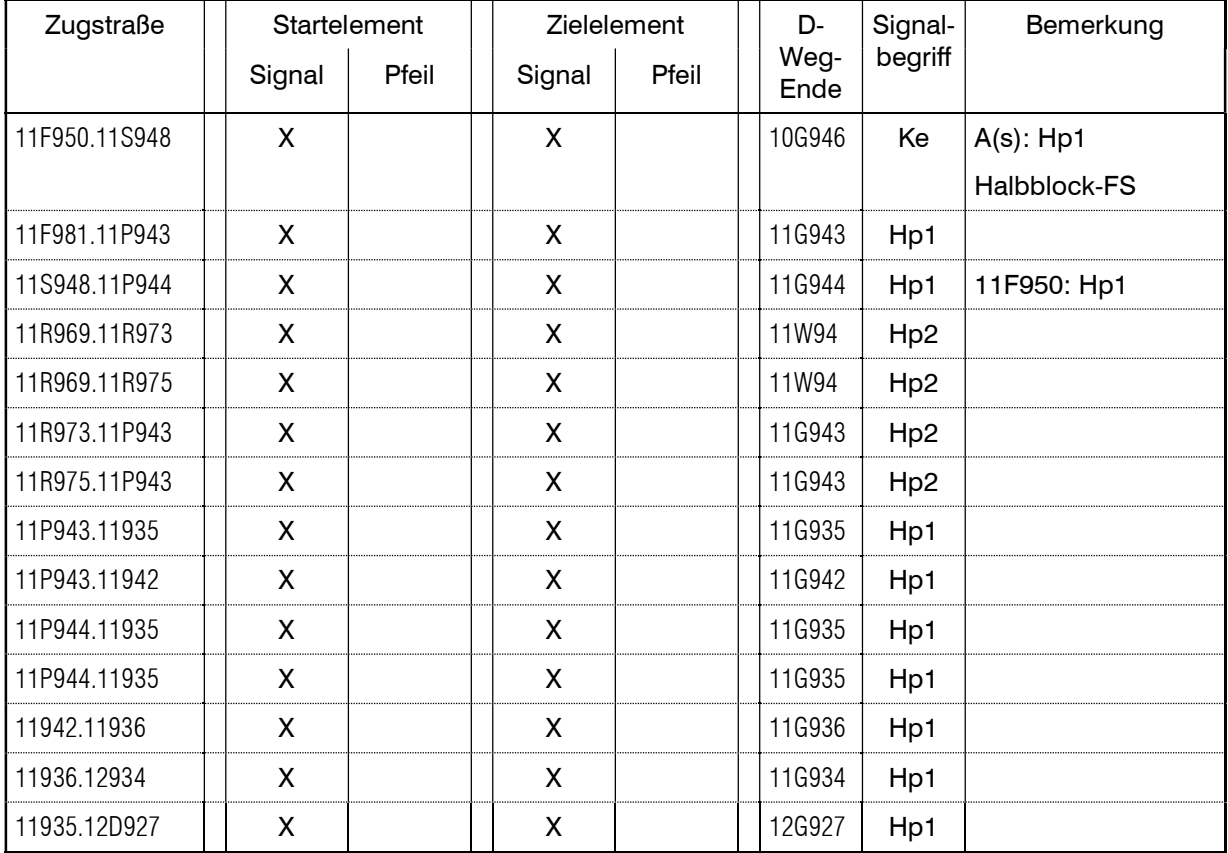

## Richtung S-Vaihingen – Stuttgart Hbf

#### BESONDERE ANWEISUNGEN

## Örtliche Anweisung

vorhanden

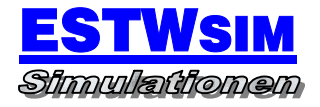

# 3. BF STUTTGART HBF TIEF (Kz.12)

#### AUFGABEN

Haltepunkt für Züge der S-Bahn

#### **SELBSTSTELLBETRIEB**

- 12S907 Zuglenkung
- 12S913 Zuglenkung
- 12R918 Zuglenkung
- 12P191 Zuglenkung
- 12R924 Zuglenkung
- 12923 Zuglenkung
- 12D928 Zuglenkung
- 12929 Zuglenkung
- 12934 Zuglenkung

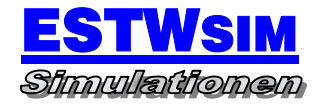

# NUTZLÄNGEN

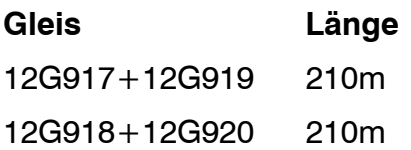

#### BAHNSTEIGGLEISE

12G917 -12G919

12G918 -12G920

#### **ZUGSTRASSEN**

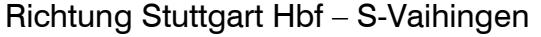

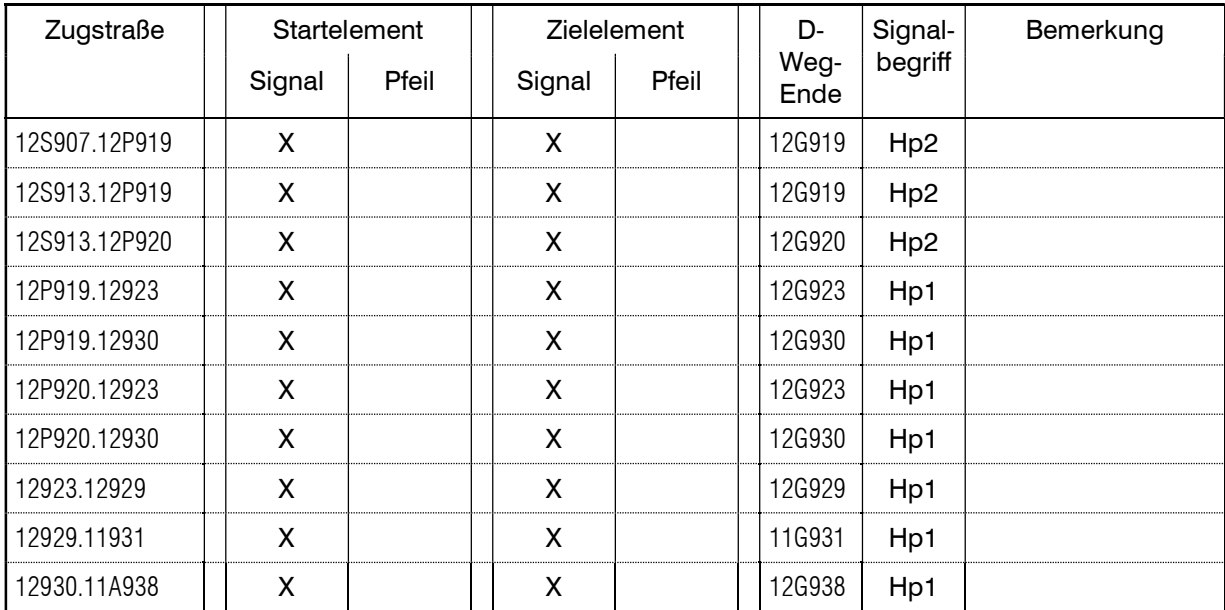

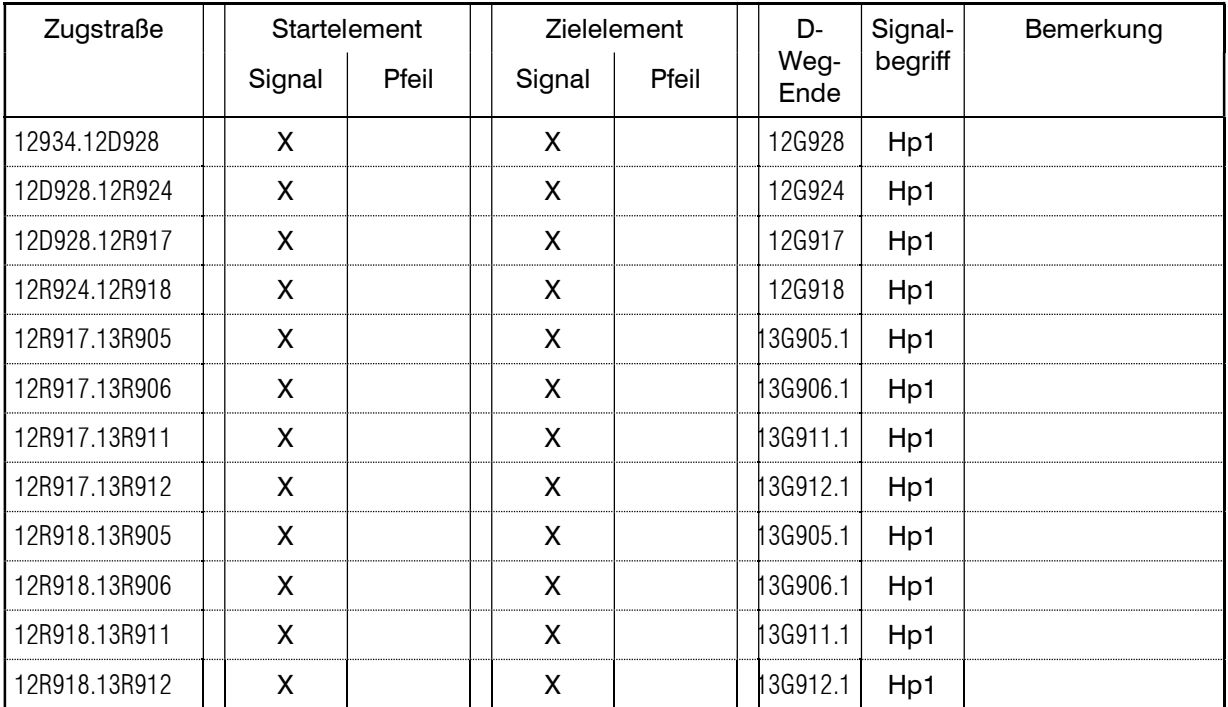

## Richtung S-Vaihingen – Stuttgart Hbf

#### BESONDERE ANWEISUNGEN

Örtliche Anweisung

nicht vorhanden

# 4. BF STUTTGART HBF WESTSEITE (Kz.13)

#### AUFGABEN

- Haltepunkt für Züge des Fern- und Regionalverkehrs
- Zugauflösungs- und Zugbildungsbahnhof für Fern- und Regionalzüge

#### **SELBSTSTELLBETRIEB**

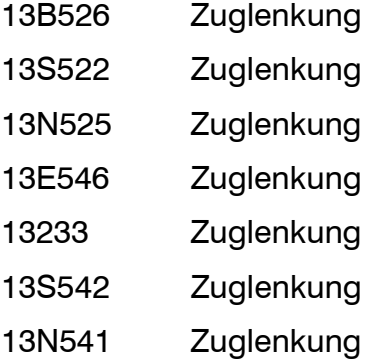

- 13S520 Zuglenkung
- 13S540 Zuglenkung
- 13R541 Zuglenkung
- 13R906 Zuglenkung
- 13R512 Zuglenkung
- 13S27 Zuglenkung
- 13S28 Zuglenkung
- 13S192 Zuglenkung

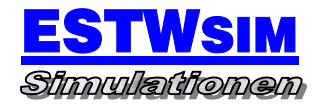

## NUTZLÄNGEN

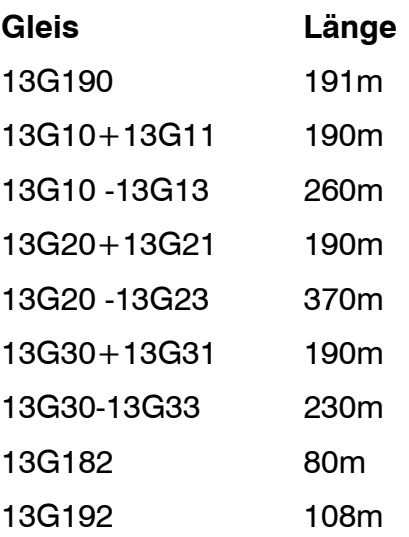

#### BAHNSTEIGGLEISE

13G191 13G10 -13G13 13G20 -13G23 13G30 -13G33

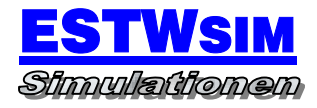

#### **ZUGSTRASSEN**

#### Richtung S-Bad Cannstatt – Stuttgart Hbf

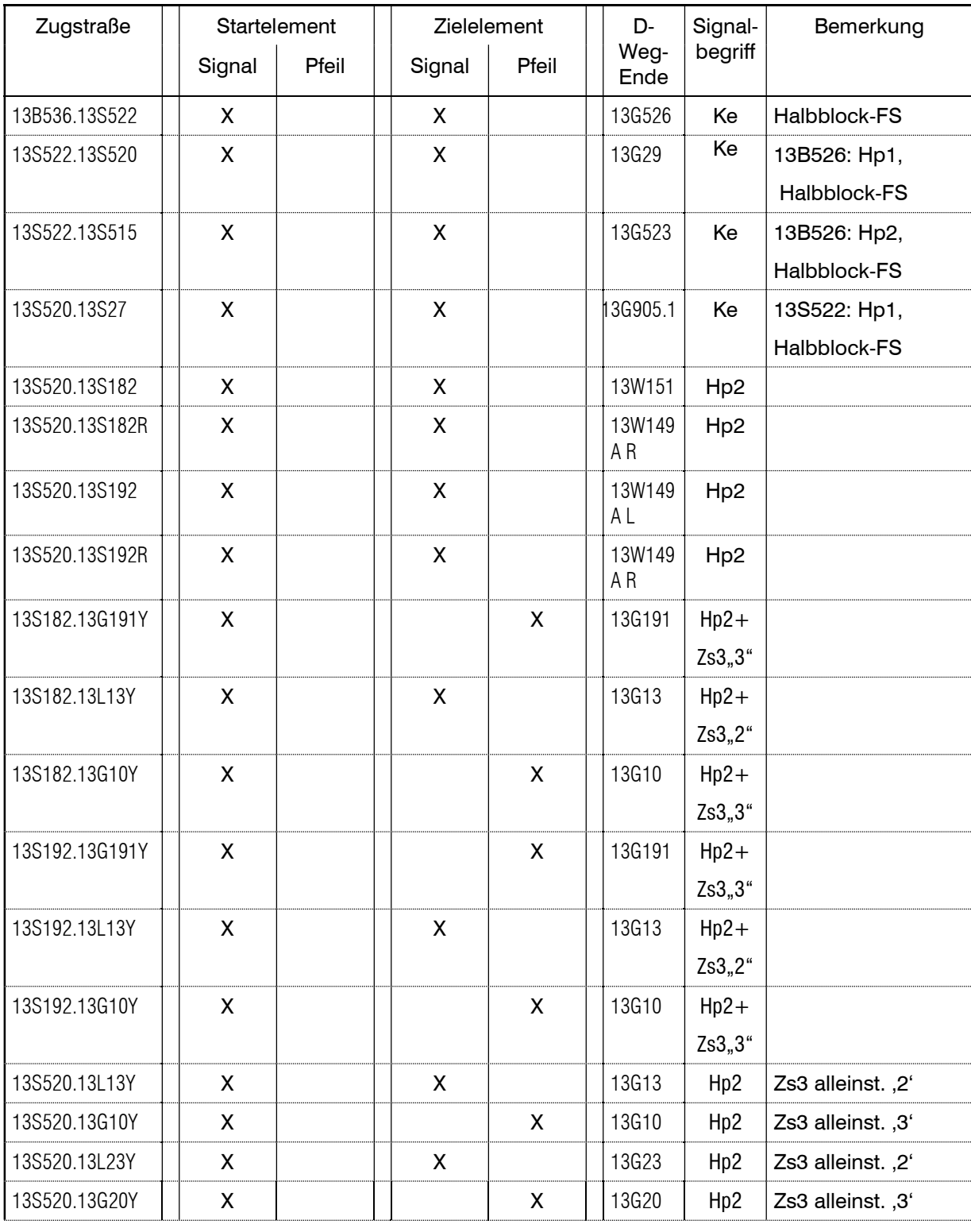

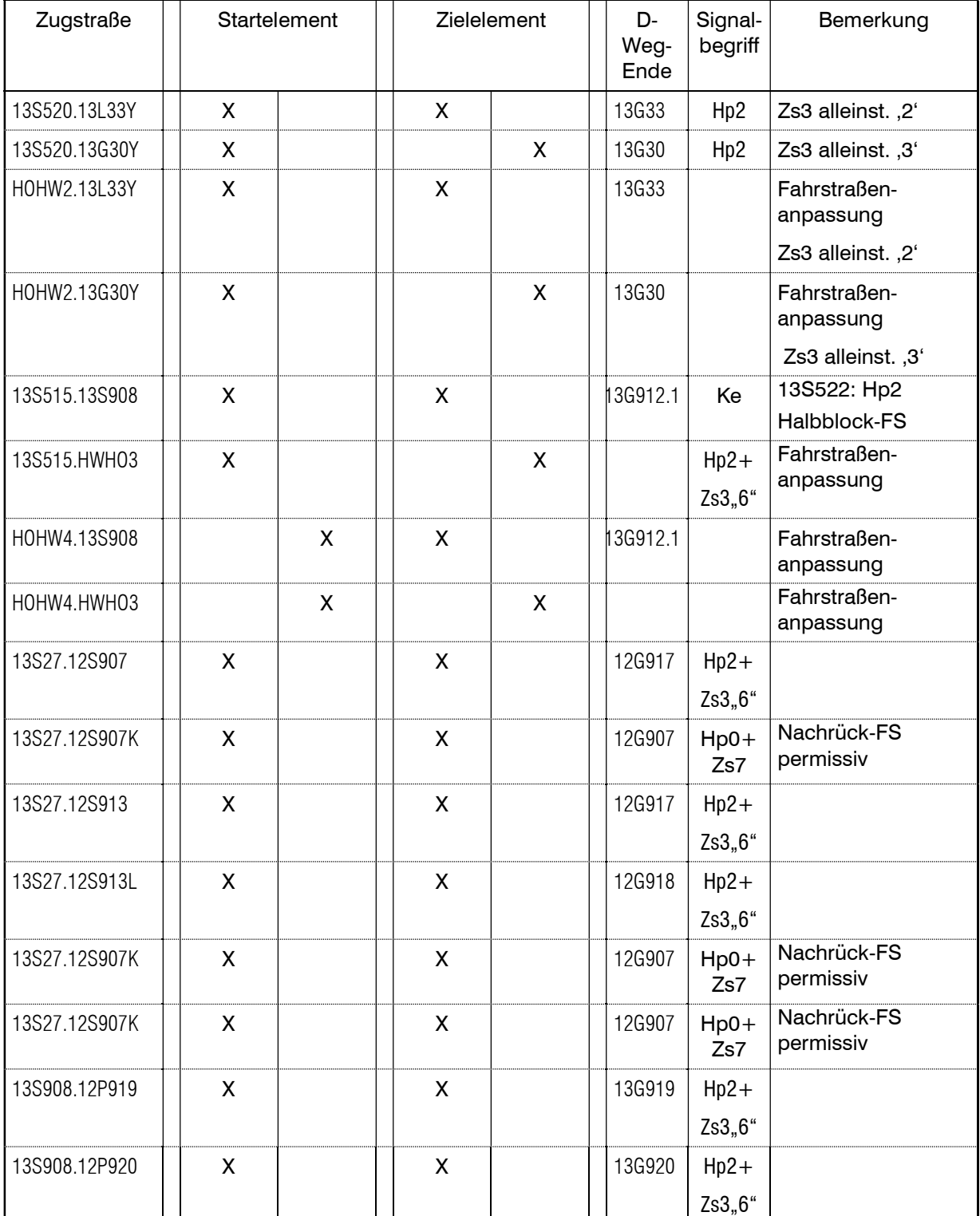

Betriebsstelleninformation ESTW Stuttgart Hbf Westseite

# Richtung Stuttgart Hbf – S-Bad Cannstatt

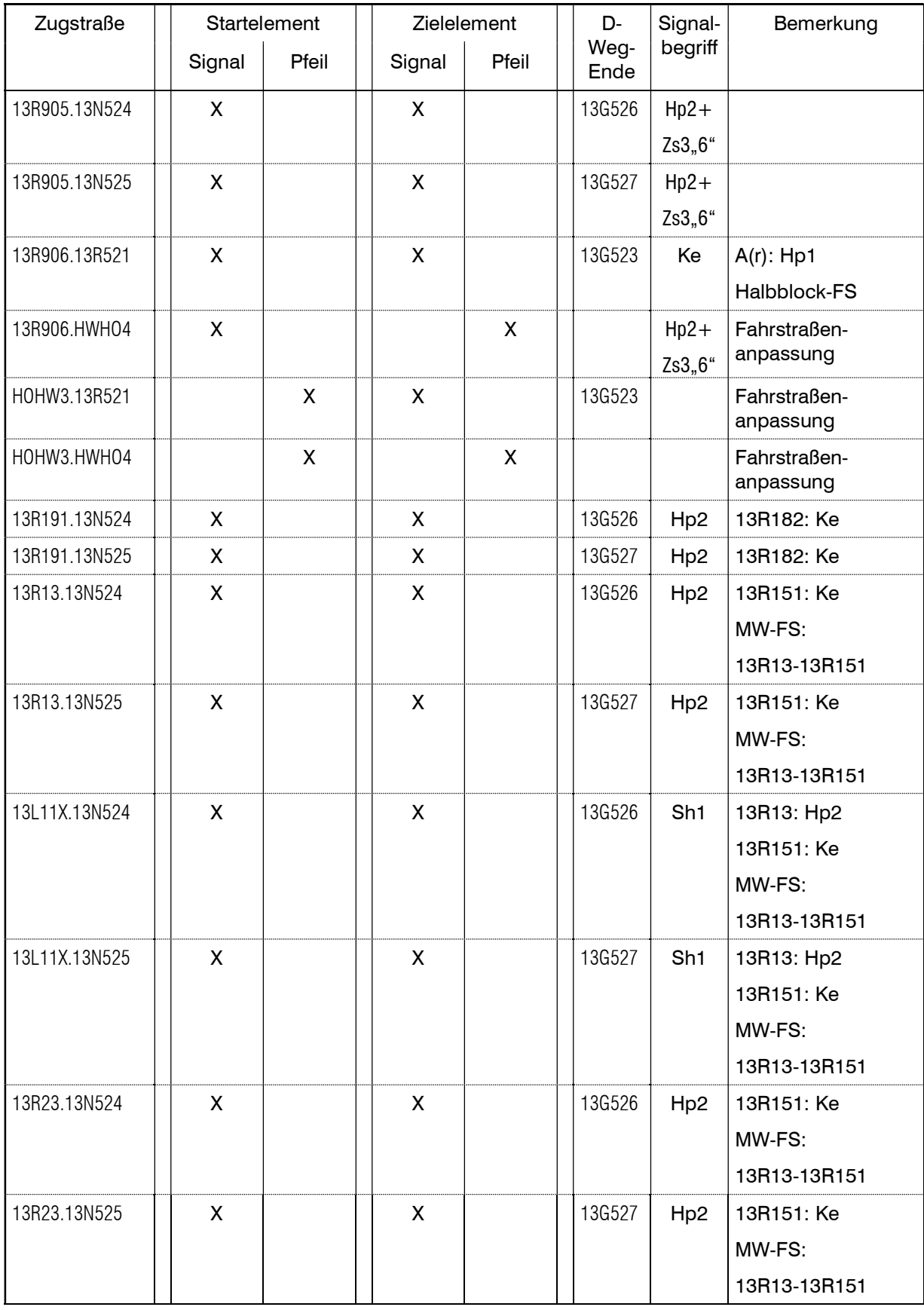

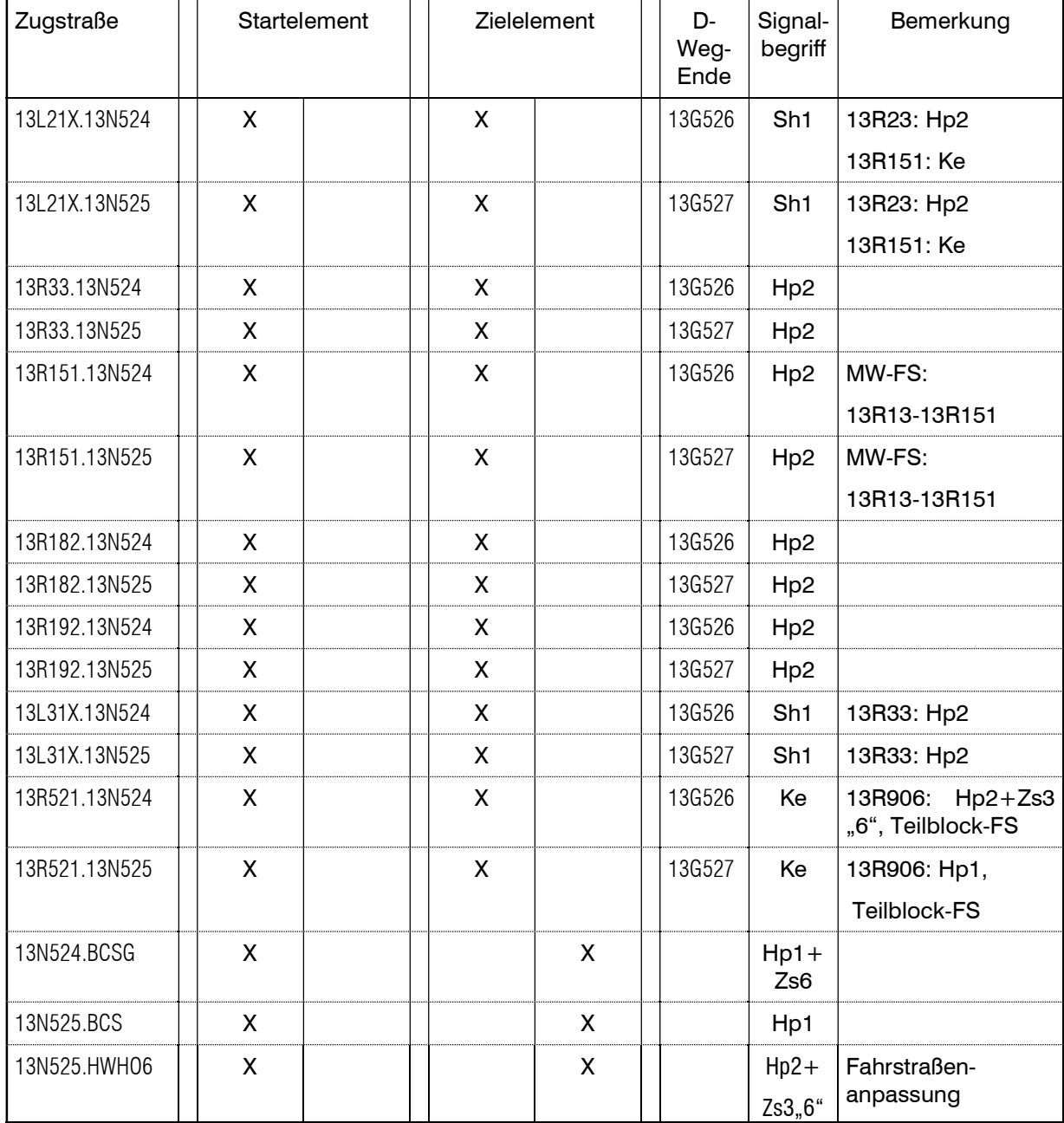

## Richtung S-Zuffenhausen – Stuttgart Hbf

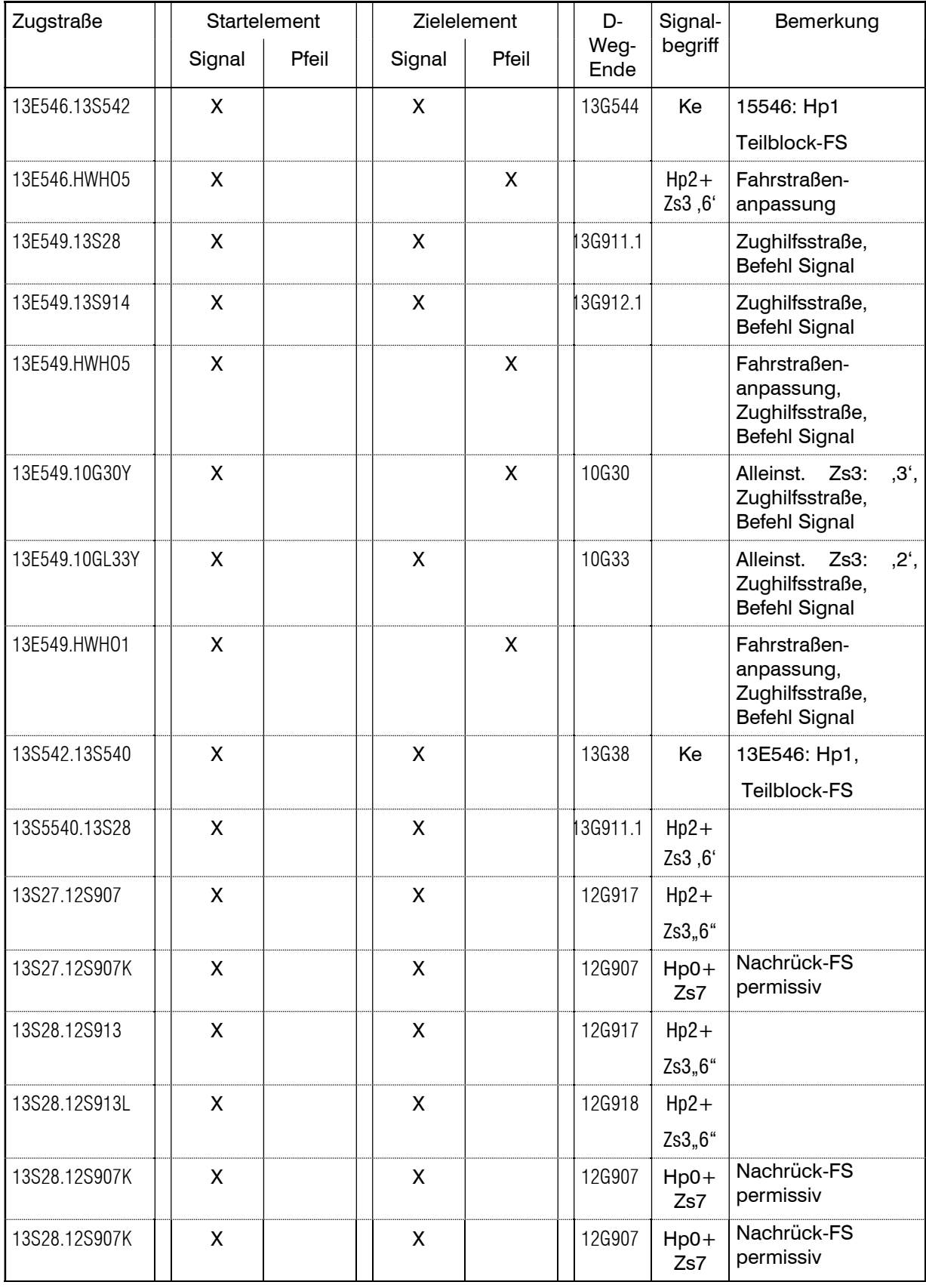

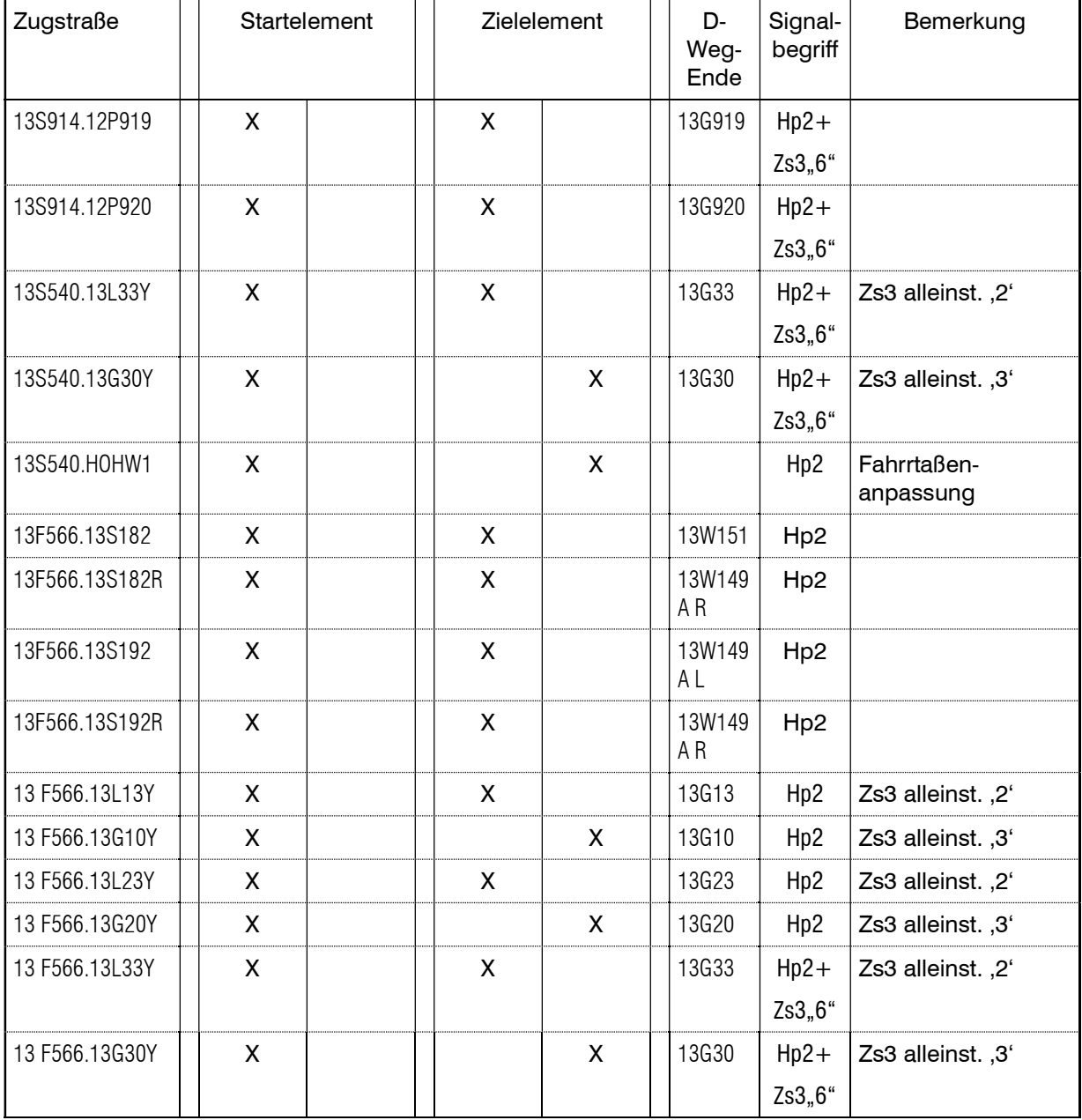

# Richtung Stuttgart Hbf – S-Zuffenhausen

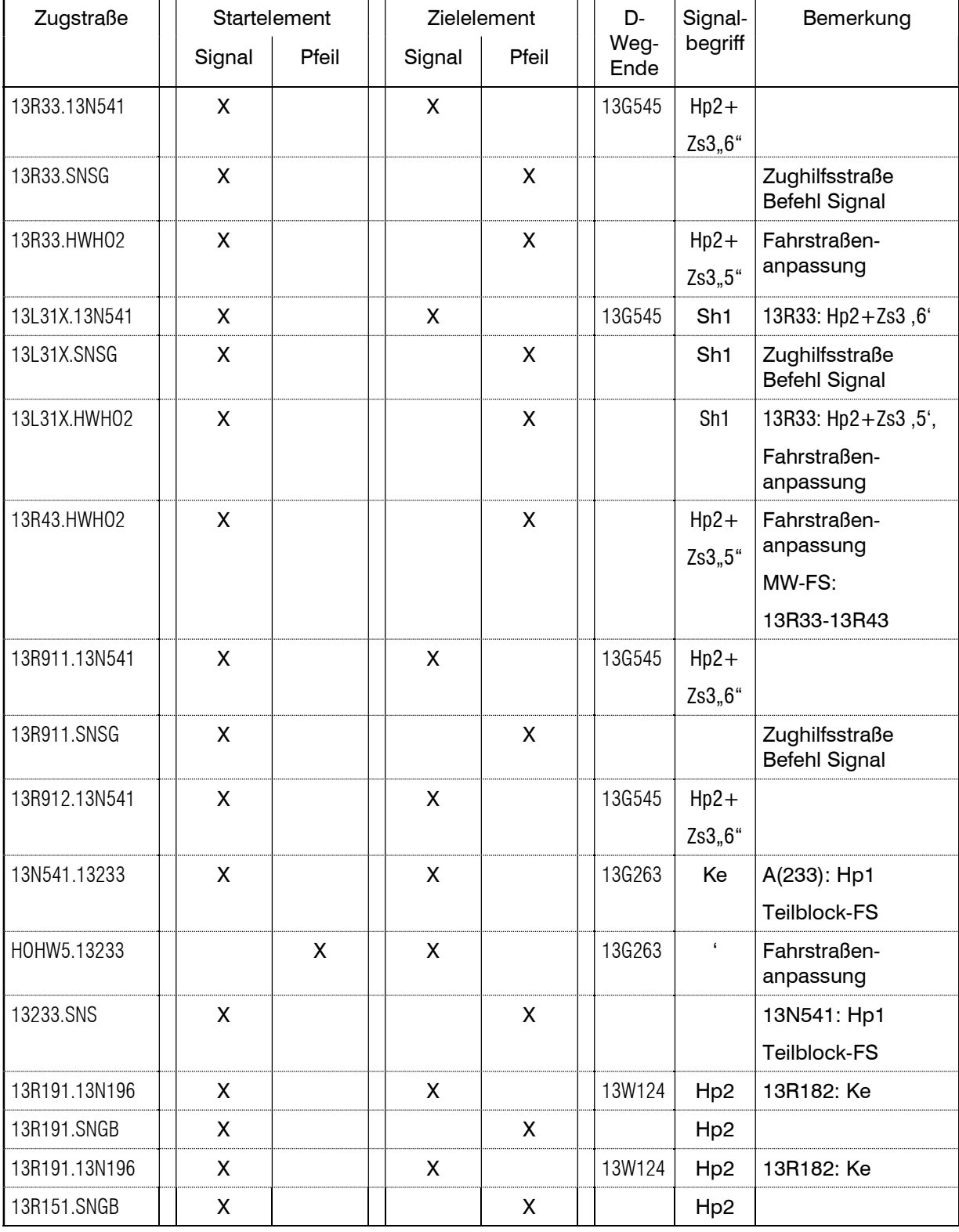

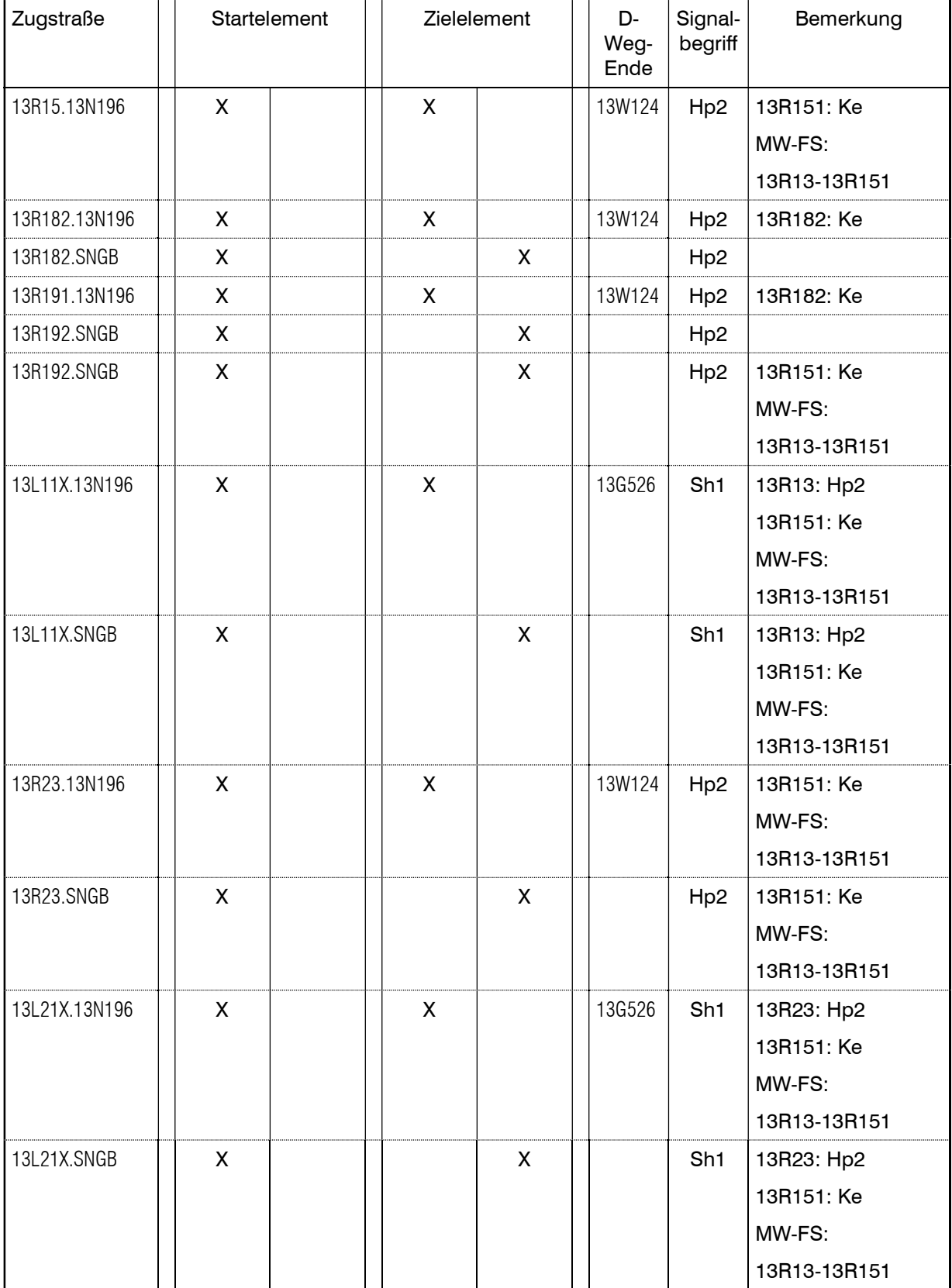

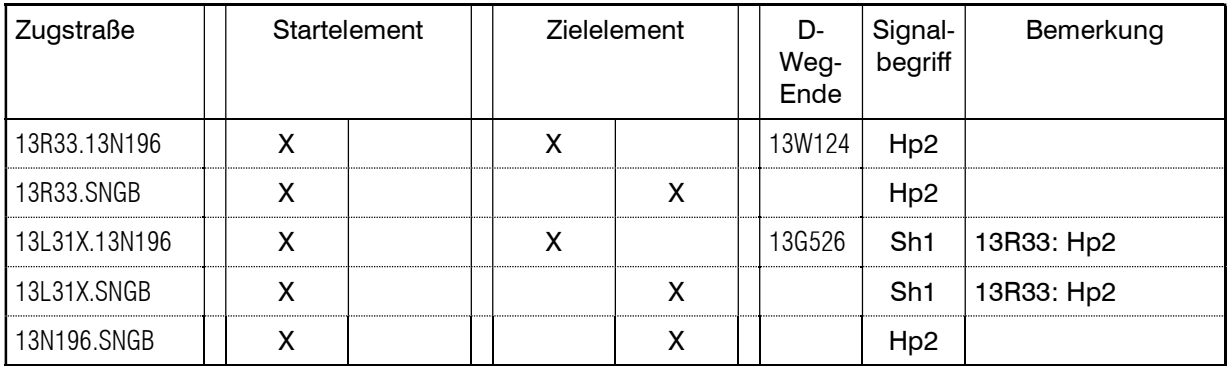

#### BESONDERE ANWEISUNGEN

## Örtliche Anweisung

vorhanden

# 5. SZENARIOS

Ergänzend zum definierten Startbeginn der Simulation um 4.20 Uhr morgens können über das Menü "Estwsim -> Datei -> Szenario laden" neue Startzustände mit unterschiedlichen Schwierigkeitsgraden geladen werden. Folgende Aufgaben haben diese zum Inhalt:

1. 4Uhr.sce

Programmstart um 4 Uhr

- 2. 5Uhr.sce Programmstart um 5 Uhr
- 3. 6Uhr.sce

Programmstart um 6 Uhr

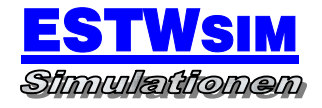

4. 7Uhr.sce

Programmstart um 7 Uhr

5. 8Uhr.sce

Programmstart um 8 Uhr

- 6. 9Uhr.sce Programmstart um 9 Uhr
- 7. 10Uhr.sce Programmstart um 10 Uhr
- 8. 11Uhr.sce Programmstart um 11 Uhr
- 9. 12Uhr.sce Programmstart um 12 Uhr
- 10.13Uhr.sce Programmstart um 13 Uhr
- 11.14Uhr.sce

Programmstart um 14 Uhr

12.15Uhr.sce

Programmstart um 15 Uhr

13.16Uhr.sce

Programmstart um 16 Uhr

14.17Uhr.sce

Programmstart um 17 Uhr

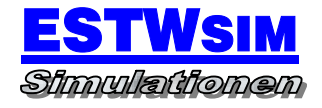

#### 15.18Uhr.sce

Programmstart um 18 Uhr

16.19Uhr.sce

Programmstart um 19 Uhr

17.20Uhr.sce

Programmstart um 20 Uhr

18.21Uhr.sce

Programmstart um 21 Uhr

19.22Uhr.sce

Programmstart um 22 Uhr

20.23Uhr.sce

Programmstart um 23 Uhr

# 6. UMLEITUNGSVERKEHRE

Keine eingerichtet.

# 7. AMATEURMODUS

Ergänzend zum Profimodus (regelkonforme Umsetzung der LST) können im Amateurmodus zusätzliche Funktionen aktiviert werden, die das Bedienen des gesamten Stellwerksbereiches unterstützen und vereinfachen sollen.

Im Amateurmodus zusätzlich aktivierte Funktionen:

Keine